## Frohe Ostern

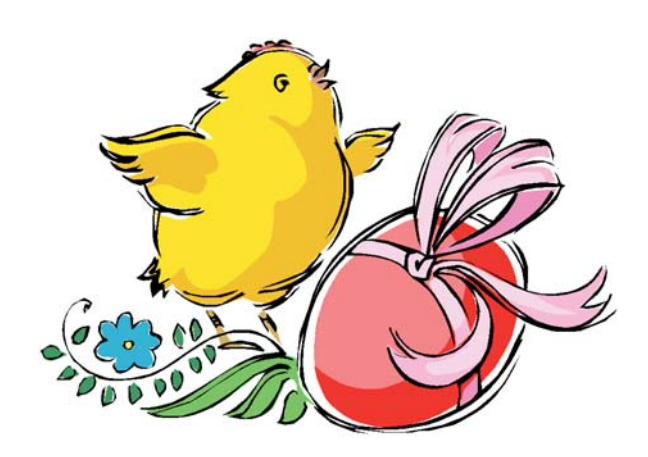

www.free-printable.com © 2014 www.free-printable.com und Lizenzgeber

so geht es:

- 1. drucken Sie den Außenteil der Karte
- 2. drucken Sie den Innenteil der Karte auf die Rückseite
- 3. schneiden Sie die Karte entlang der markierten Linie in der Mitte des Blattes ab
- 4. falten und fertig sind die Osterkarten!

Viele weitere Osterkarten unter: www.free-printable.com/de/osterkarten.html

© www.free-printable.com und Lizenzgeber, alle Rechte vorbehalten. Kommerzielle Verwendung nicht gestattet.